## What's new?

WhatsNew.exe Version 1.0

**Copyright (C) 2001-2004 Fumio KAWAMATA**

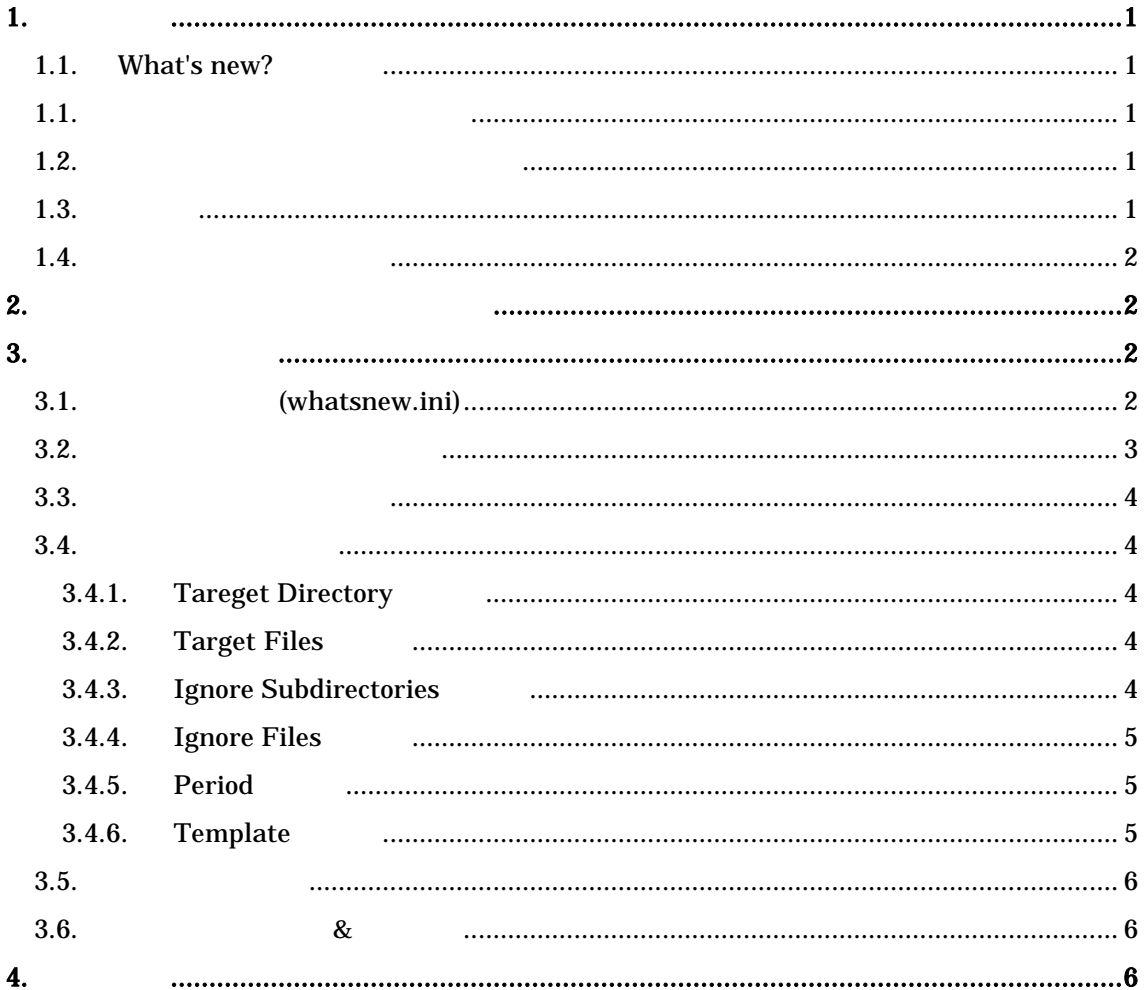

 $1.$ 1.1. What's new? What's new? The Research HTML HTML HTML イル 日付 トル 一覧表 して取得する ラムです ージ 更新履 What's new? The Contract of Contract (Borland Delphi professional Version 6 ) What's new? The South State of Fumio KAWAMATA Fumio KAWAMATA **The State of the State Awards** Free Software Foundation GNU (GPL) 2 1.1.  $\blacksquare$ (1) src¥jconvert **All results** EarthWave Soft(IKEDA Takahiro) (2) gpl.txt Free Software Foundation  $1.2.$ Fumio KAWAMATA GNU GPL 2 CD-ROM/DVD-ROM  $1.3.$ What's new? fumio@my.email.ne.jp

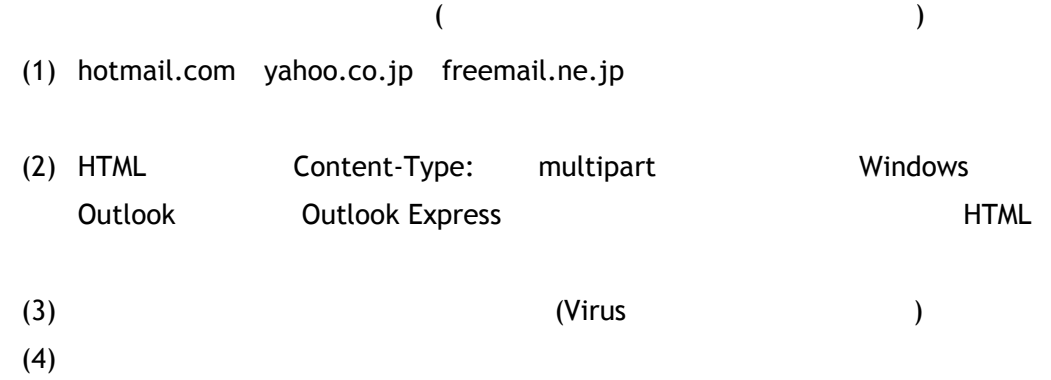

## $1.4.$

What's new?

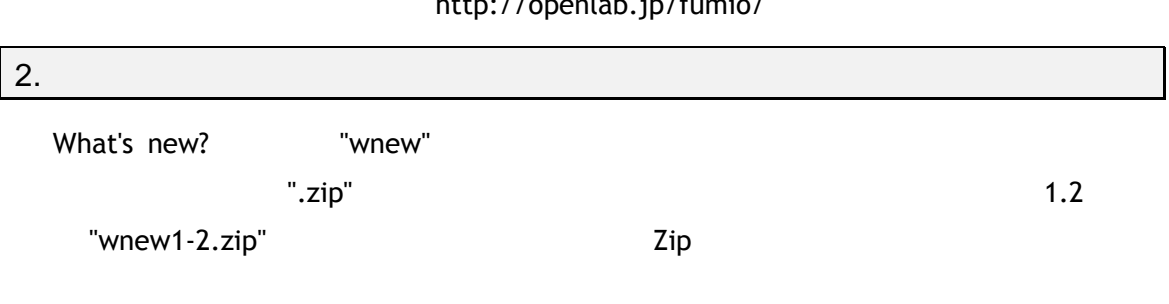

http://openlab.jp/fumio/

What's new?

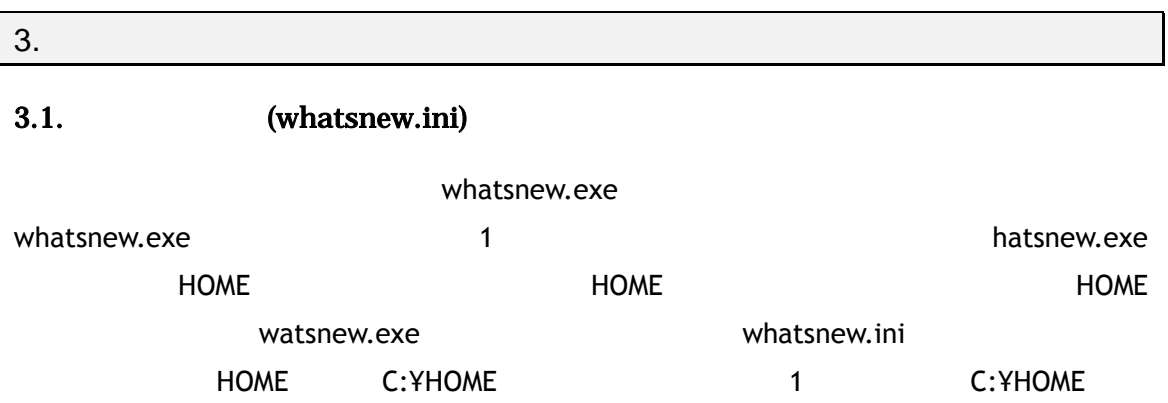

whatsnew.ini

whatsnew.ini

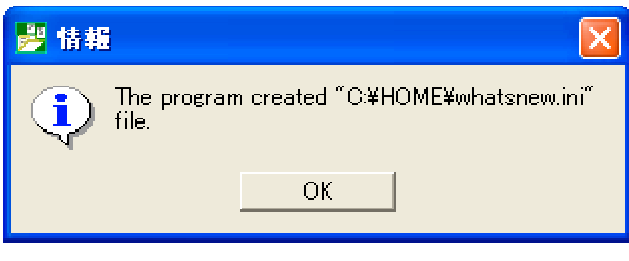

図**1 INI** ファイル作成時ダイアログ

## $3.2.$

whatsnew.exe 2 and 2 and 2 and 2 and 2 and 2 and 2 and 2 and 2 and 2 and 2 and 2 and 2 and 2 and 2 and 2 and 2

Windows XP Professional whatsnew.exe Version 1.0.0.16

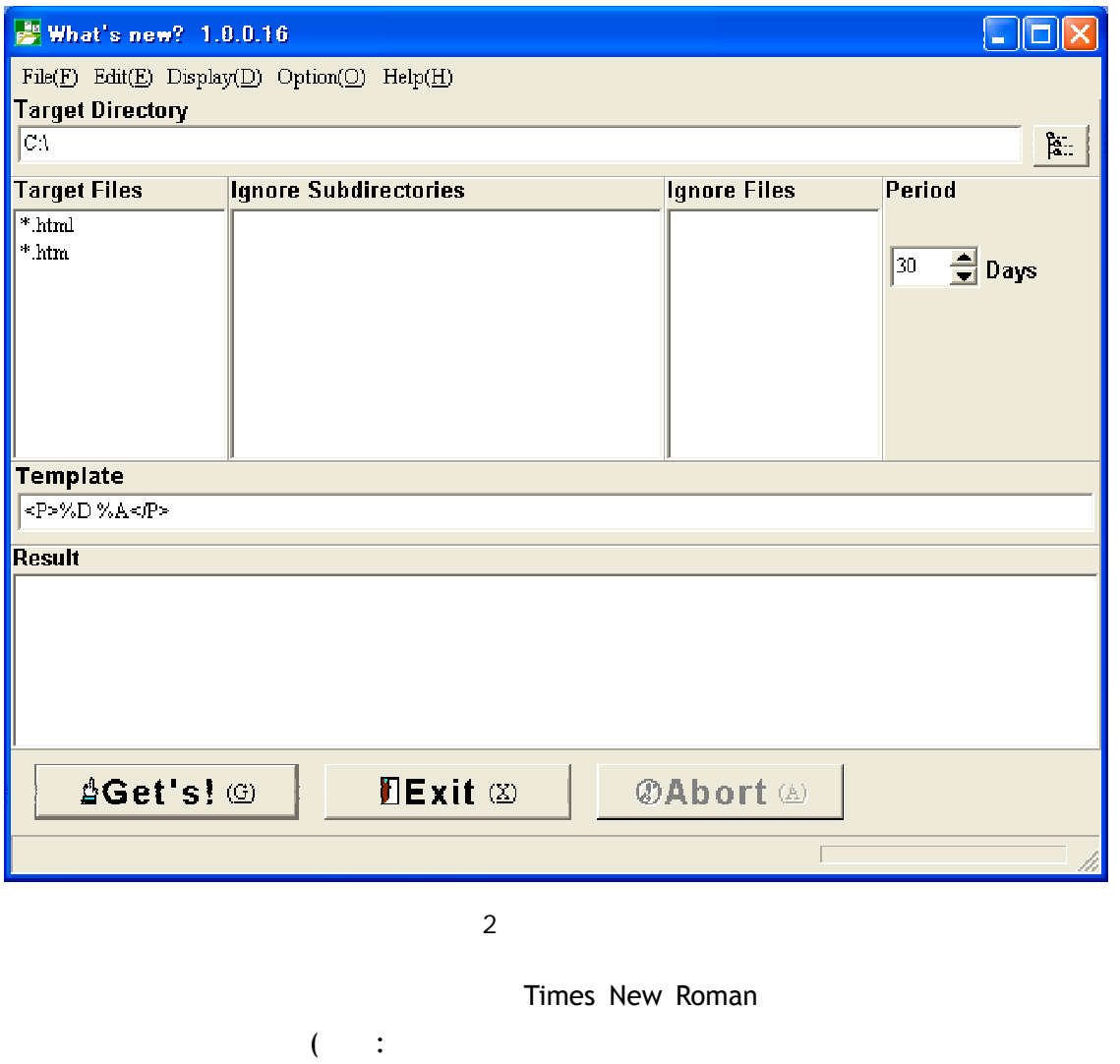

 $)$ 

[Edit|Font] [Edit|Font]

 $3.3.$ 

 $MS$  3

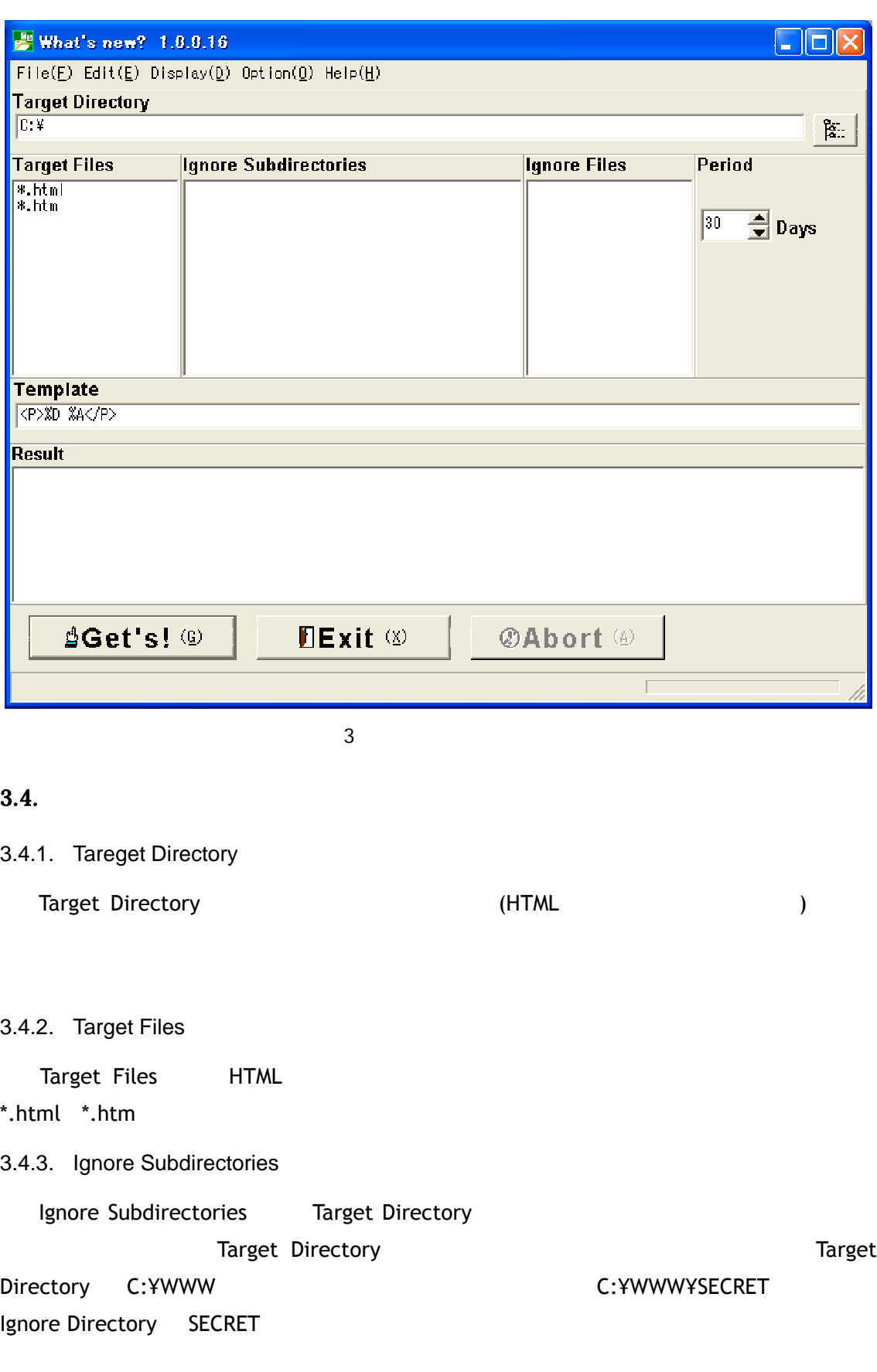

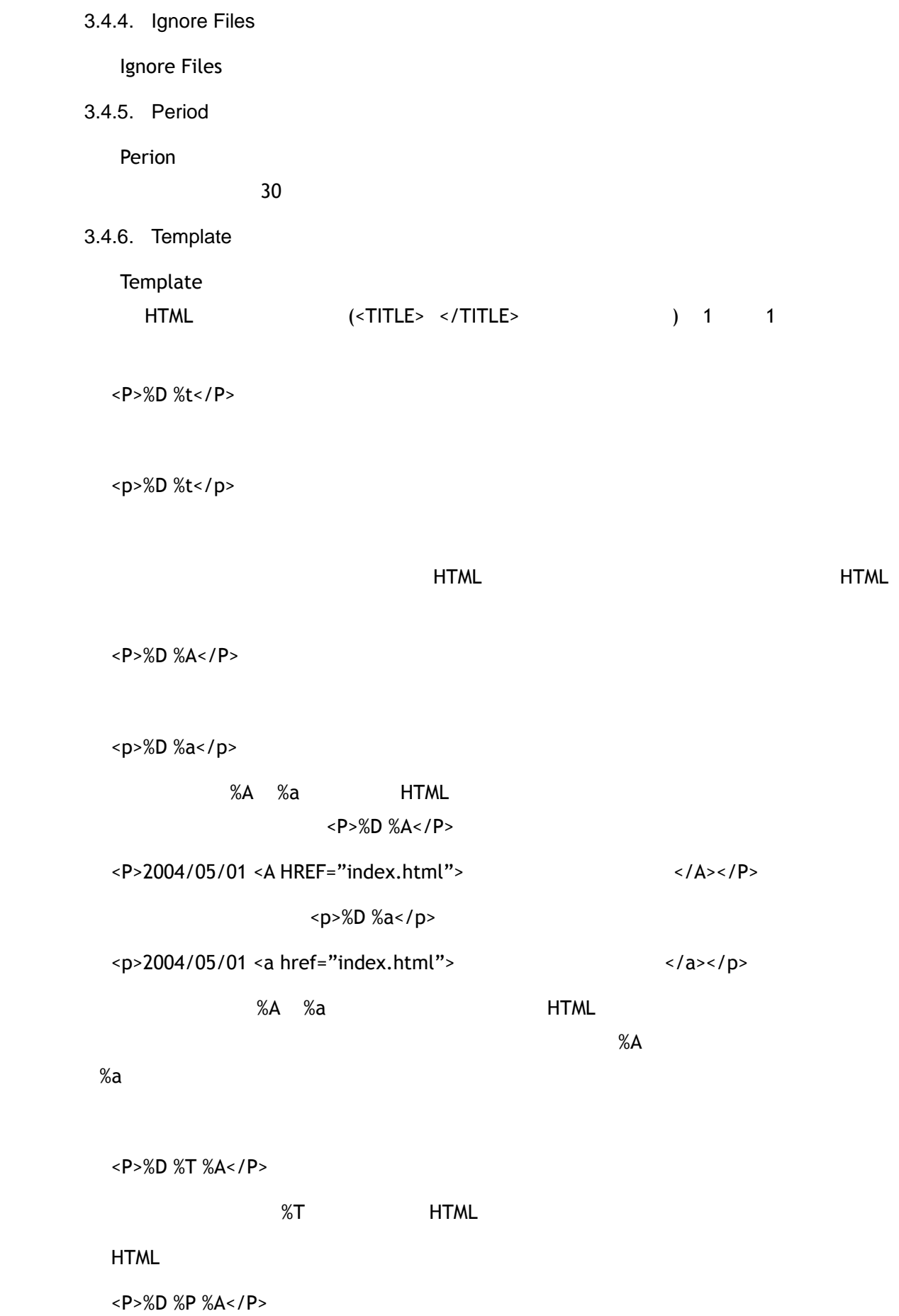

%P HTML

<LI>%D %A</LI>

うに指定 ます <UL> </UL> 自分 追加 るか もと存在する<UL> </UL> 中身

 $\sim$  100  $\sim$  100  $\sim$ 

表**1** 展開用文字列とその意味

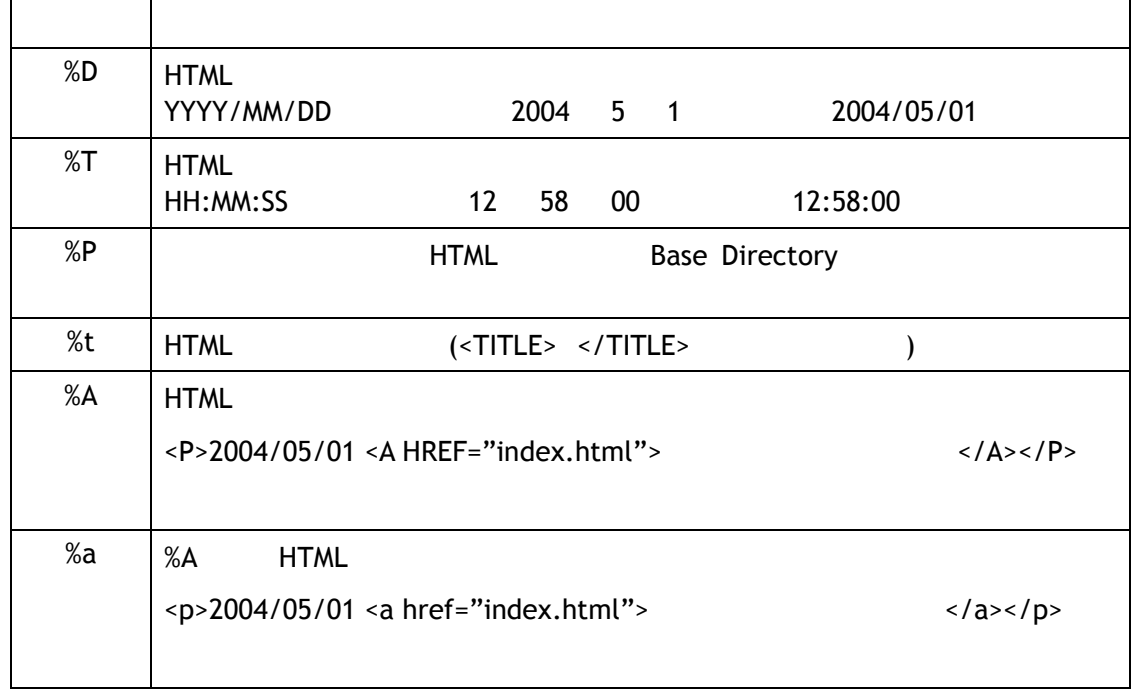

#### $3.5.$

ータ Get's! タン かんしょう いっと Result Result

## $3.6.$  &

[Edit|Copy To Clipboard]

# 4. 更新履歴 **2004 5 27 Version 1.0**  2001 プロ ラム作成開始 当時 LINUX にも興味 ので Borland Delphi Borland Kylix